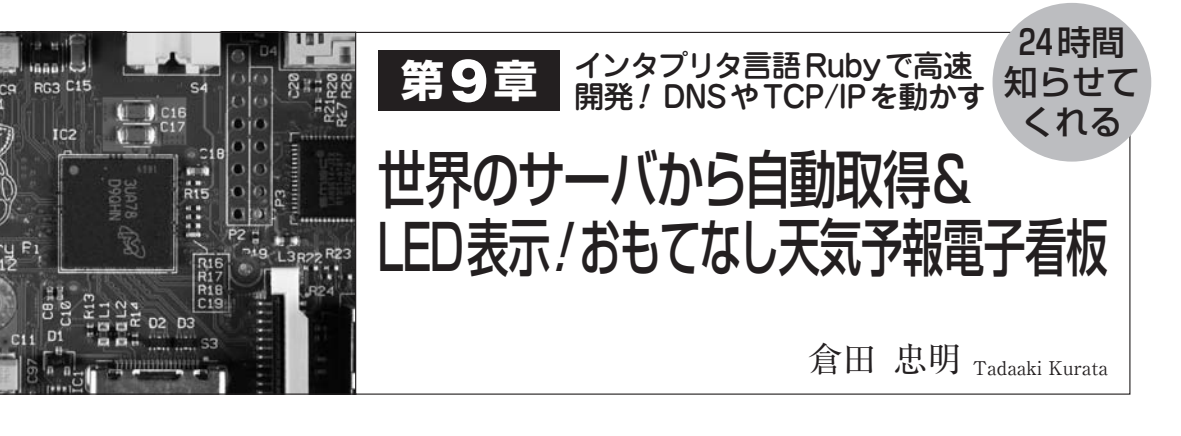

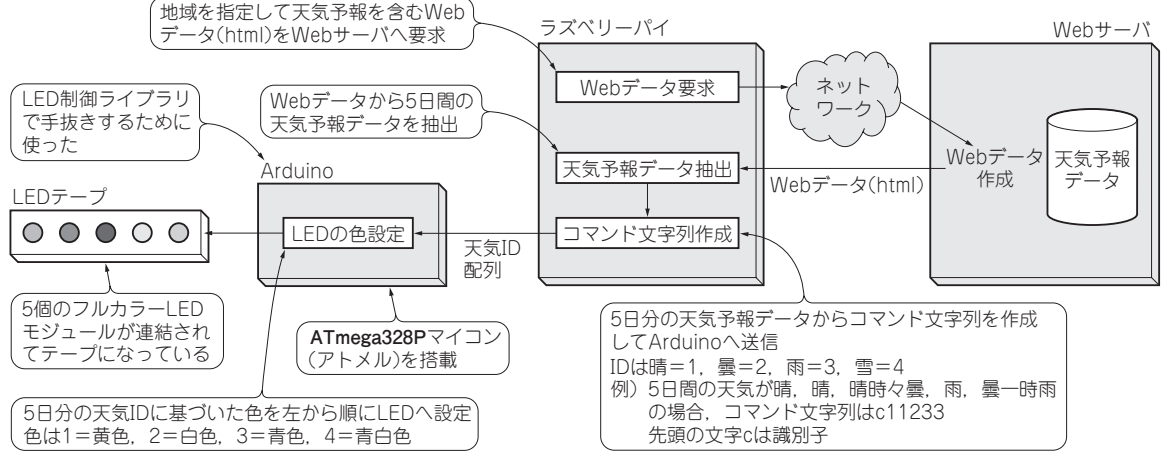

**図1 ラズベリーパイがネット上にある天気予報情報をもってきてLEDに表示するMy電子看板を製作**

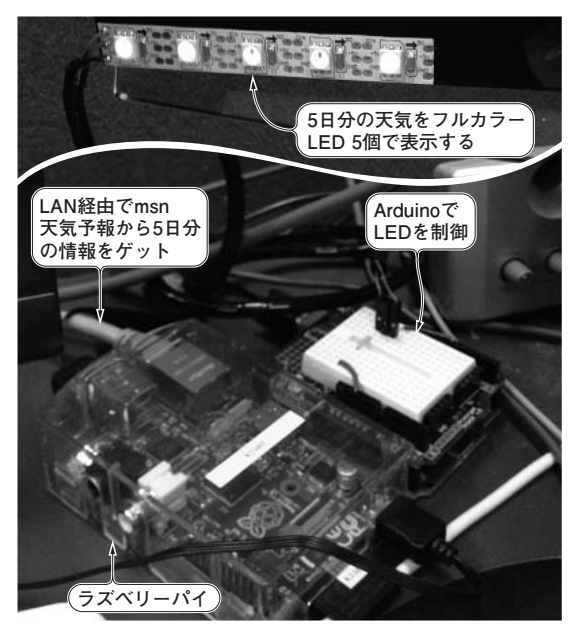

**写真1 LEDで5日間の天気予報を表示できた** 左端の LEDが直近,右端の LEDが5日後の天気予報を示す.黄色で晴れ, 白色で曇り,青色で雨,青白色で雪を表す

 本章では,ラズベリーパイでインターネットの天 気予報を取得し,それをテキスト解析してLEDの 色で表現するネット接続ガジェットを製作します. **▶700 MHzパワーのおかげで少ない記述でインターネ ット・アプリも実現できる高級言語Rubyを動かせる** インターネットからデータを取得して,あるキー ワードをもとにテキスト情報を抽出するようなライ ブラリが高級インタプリタ言語Rubyには用意され ています. これを使えば, 1行で複雑な処理が書け てしまい,プログラミングの手間を省くことができ ます. Rubyを動かすには、普段使っているマイコ ンではCPUの処理能力やメモリ容量が不足します が,700MHzのCPUと512MバイトのRAMを搭載 しているラズベリーパイなら動かせます.**〈編集部〉**

## こんな装置

**● 5日間の天気予報データを収集してLEDで表現する 図1**に装置の概要を示します.

インターネット上のmsn天気予報(http://weather.